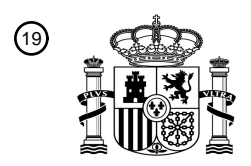

OFICINA ESPAÑOLA DE PATENTES Y MARCAS

ESPAÑA

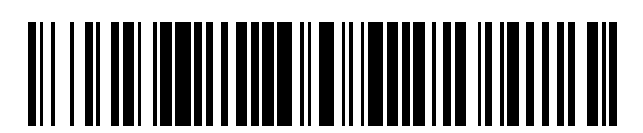

T3

 $\widehat{\mathbb{1}}$ Número de publicación: **2 387 875** 

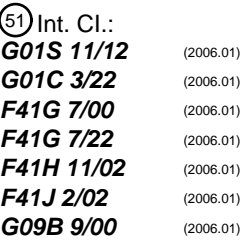

### <sup>12</sup> TRADUCCIÓN DE PATENTE EUROPEA

Número de solicitud europea: 96 **10154769 .3**

96 Fecha de presentación: **26.02.2010**

97 Número de publicación de la solicitud: **2224260**

Fecha de publicación de la solicitud: 97 **01.09.2010**

# 54) Título: Sistema para simular la firma de una amenaza de misil 45) Fecha de publicación de la mención BOPI: Prioridad: 30 45) Fecha de la publicación del folleto de la patente: Titular/es: 73 Inventor/es: 72 74) Agente/Representante: **03.10.2012 27.02.2009 US 156280 P 04.02.2010 US 700714 03.10.2012 Jaklitsch, James Joseph Curell Aguilá, Mireia AAI Corporation MS 9050/400 124 Industry Lane Hunt Valley, MD 21030, US**

Aviso: En el plazo de nueve meses a contar desde la fecha de publicación en el Boletín europeo de patentes, de la mención de concesión de la patente europea, cualquier persona podrá oponerse ante la Oficina Europea de Patentes a la patente concedida. La oposición deberá formularse por escrito y estar motivada; sólo se considerará como formulada una vez que se haya realizado el pago de la tasa de oposición (art. 99.1 del Convenio sobre concesión de Patentes Europeas).

#### **DESCRIPCIÓN**

Sistema para simular la firma de una amenaza de misil.

#### 5 **Antecedentes**

**Campo** 

Las formas de realización a título de ejemplo se refieren en general a sistemas de alerta de misiles, y más 10 particularmente a sistemas de entrenamiento de supervivencia en aeronaves.

#### Técnica relacionada

- Con los avances en la tecnología de los misiles, en los últimos años las armas de tipo misil han demostrado la 15 capacidad de provocar estragos importantes en aeronaves. Los sistemas de lanzamiento que se portan en el hombro, parte de la categoría más amplia de sistemas de defensa aérea portátiles que disparan misiles de tierraaire, han proporcionado una amenaza probada para la seguridad de las aeronaves.
- A su vez, se han desarrollado simultáneamente mecanismos de defensa sofisticados para aeronaves y otros 20 vehículos objetivo. La capacidad de defensa incluye la capacidad para detectar misiles que se aproximan así como la capacidad para adoptar contramedidas de defensa. En gran parte, la detección se realiza mediante sensores electroópticos de alerta de misiles. Estos sensores detectan la energía radiante de la estela del misil, normalmente en las partes ultravioleta e infrarroja del espectro electromagnético.
- 25 En ejercicios de campo, en lugar de sistemas de lanzamiento de misiles portátiles, pueden utilizarse dispositivos de simulación para invocar una respuesta similar por los sistemas de defensa de aeronaves. Por ejemplo, se utilizará un dispositivo de simulación para realizar un seguimiento y fijar la aeronave enemiga, y en lugar de misiles reales, se transmitirá energía electroóptica en las partes ultravioleta e infrarroja del espectro electromagnético. Un dispositivo de este tipo se da a conocer en Cabib *et al.* "Controllable time dependent and dual band emission infrared source to 30 test missile warning systems in-flight", Proceedings of SPIE, Vol. 7113, 2008.
- 

Sin embargo, los alcances eficaces requeridos entre los simuladores, que simulan sistemas de lanzamiento de misiles, y la aeronave que funciona como objetivo, pueden variar desde 0,5 kilómetros hasta 5 kilómetros, o incluso separaciones más grandes. Esto hace bastante difícil seleccionar la aeronave como objetivo de manera precisa. Del

35 mismo modo, las técnicas de perfil de estímulo y de telémetro láser conocidas también han resultado ser poco eficaces. Lo que se requiere es un procedimiento y sistema que compense estos inconvenientes para solucionar los problemas anteriores específicamente, y mejorar el estado de la tecnología para sistemas de alerta de misiles en general.

#### 40 **Sumario**

En una forma de realización a título de ejemplo, se proporciona un sistema que simula la firma de una amenaza de misil, e incluye: un dispositivo para ajustar una ventana de adquisición de un dispositivo de formación de imágenes para la adaptación a un objetivo visualizado a una distancia desconocida en respuesta a una entrada de usuario; un 45 dispositivo para determinar un ángulo subtendido por la mayor dimensión del objetivo visualizado a partir de la ventana de adquisición; un dispositivo para estimar la distancia del objetivo a partir de una clase de tamaño de objetivo seleccionada y el ángulo subtendido por la mayor dimensión del objetivo visualizado a partir de la ventana de adquisición; y caracterizado por un dispositivo para transmitir al objetivo visualizado energía electroóptica que presenta características que emulan una firma de amenaza de misil según la distancia estimada.

50

La ventana de adquisición puede ser un cuadrado que presente una dimensión 2·D en píxeles en la dirección acimutal y una dimensión 2·D en píxeles en la dirección de elevación en una interfaz gráfica de usuario (GUI).

El ángulo subtendido por la mayor dimensión del objetivo puede basarse en la dimensión (2·D) en píxeles de la 55 ventana de adquisición y siendo un peso de píxel un ángulo subtendido para cada uno de los píxeles que representan una función del estado de aumento relevante del dispositivo de formación de imágenes. El ángulo (0) subtendido por la mayor dimensión del objetivo puede ser igual a 2·D·P, donde la dimensión 2·D es la dimensión en píxeles de la ventana de adquisición, y P es el peso de píxel. La distancia se estima dividiendo la mayor dimensión del objetivo entre el ángulo subtendido por la mayor dimensión del objetivo.

60

El perfil de estímulo puede incluir (a) una amplitud que representa características de emisión del misil como una función de (b) la cantidad de tiempo desde el lanzamiento del misil.

En una forma de realización a título de ejemplo, el sistema puede incluir además un dispositivo para fijar el 65 dispositivo de formación de imágenes sobre el objetivo. La fijación del dispositivo de formación de imágenes sobre el

objetivo puede calcularse a partir de un nivel de intensidad de píxel de primer plano promedio de la ventana de adquisición y un nivel de intensidad de píxel de segundo plano promedio fuera de la ventana de adquisición.

El sistema puede incluir además (a) un dispositivo para calcular el nivel de intensidad de píxel de primer plano 5 promedio como el nivel de intensidad promedio de la pluralidad de píxeles dentro de la ventana de adquisición; y (b) un dispositivo para calcular el nivel de intensidad de píxel de segundo plano promedio como el nivel de intensidad promedio de cualquier número de píxeles fuera de la ventana de adquisición.

En una forma de realización a título de ejemplo, el sistema incluye además: (c) un dispositivo para calcular una 10 relación de contraste dividiendo el nivel de intensidad de píxel de primer plano promedio entre el nivel de intensidad de píxel de segundo plano promedio. En una forma de realización a título de ejemplo, el sistema incluye además: (d) un dispositivo para determinar el objetivo que va a fijarse si la relación de contraste supera un nivel umbral predeterminado.

15 El sistema puede incluir al menos uno de entre: un entrenador de sistemas de equipos de supervivencia en aeronaves (ASE) portátil (MAST); y un simulador que simula un sistema de defensa aérea portátil (MANPADS).

Características y ventajas adicionales de, así como la estructura y el funcionamiento de, diversas formas de realización, se describen en detalle a continuación con referencia a los dibujos adjuntos.

#### **Breve descripción de los dibujos**

20

35

45

Las anteriores y otras características y ventajas de la invención serán evidentes a partir de la siguiente descripción más particular de formas de realización de la invención a título de ejemplo, tal como se ilustran en los dibujos 25 adjuntos. En los dibujos, los números de referencia similares indican generalmente elementos idénticos, funcionalmente similares, y/o estructuralmente similares. El dibujo en el que aparece por primera vez un elemento se indica mediante las cifras más a la izquierda en el número de referencia correspondiente. A continuación se comenta una forma de realización preferida a título de ejemplo en la descripción detallada de los siguientes dibujos:

30 la figura 1 representa un entorno a título de ejemplo que utiliza un entrenador de sistemas de equipos portátiles de supervivencia en aeronaves según formas de realización a título de ejemplo;

la figura 2 representa un diagrama de bloques funcional a título de ejemplo de un entrenador de equipos portátiles de supervivencia en aeronaves según formas de realización a título de ejemplo;

las figuras 3A y 3B representan respectivamente diseños físicos a título de ejemplo de un entrenador de equipos portátiles de supervivencia en aeronaves según formas de realización a título de ejemplo;

las figuras 4A, 4B y 4C representan respectivamente perfiles de estímulo hipotéticos a título de ejemplo para 40 misiles a título de ejemplo disparados a distancias de un kilómetro, tres kilómetros y cinco kilómetros según formas de realización a título de ejemplo;

la figura 5 representa un mando de control a título de ejemplo para un entrenador de sistemas de equipos portátiles de supervivencia en aeronaves a título de ejemplo según formas de realización a título de ejemplo;

- la figura 6 representa una visualización a título de ejemplo para un entrenador de sistemas de equipos portátiles de supervivencia en aeronaves a título de ejemplo según formas de realización a título de ejemplo; y
- la figura 7 representa una forma de realización a título de ejemplo de un sistema informático que puede utilizarse 50 en asociación con, en conexión con, y/o en lugar de determinados componentes según las presentes formas de realización.

#### **Descripción detallada de formas de realización de las formas de realización**

55 A continuación se comentan en detalle diversas formas de realización a título de ejemplo incluyendo una forma de realización preferida. Aunque se comentan implementaciones específicas, debe entenderse que esto se realiza sólo con fines ilustrativos. Un experto en la materia puede reconocer que los sistemas, procedimientos y características proporcionados en la presente memoria pueden utilizarse sin apartarse del espíritu ni el alcance de la invención.

#### 60 **Formas de realización a título de ejemplo**

La figura 1 ilustra un entorno 100 a título de ejemplo. El entorno 100 a título de ejemplo incluve un individuo 25 y un entrenador de sistemas de equipos portátiles de supervivencia en aeronaves (ASE), o MAST 26. Por ejemplo, el individuo 25 puede ser un soldado combatiente u otro individuo que utilice un MAST 26.

En una forma de realización a título de ejemplo, el MAST 26 es un dispositivo diseñado para su utilización en ejercicios militares de entrenamiento fuerza contra fuerza. Por ejemplo, el dispositivo puede reproducir las características visuales aproximadas de un sistema portátil de defensa aérea.

- 5 Un sistema portátil de defensa aérea a título de ejemplo es un sistema portátil de defensa aérea (MANPADS). El MAST 26 puede simular, por ejemplo, al MANPADS lanzando un misil tierra-aire (SAM), tal como se lanza por un miembro de una fuerza opositora (OPFOR). En determinadas formas de realización en la presente memoria, el MAST 26 puede denominarse MANPADS 26 simulado.
- 10 En una forma de realización a título de ejemplo, el misil se simula radiando energía en las partes ultravioleta (UV) y/o infrarroja (IR) del espectro electromagnético, por ejemplo, desde tierra hasta una aeronave real que vuela sobre un campo de entrenamiento en vivo. La energía radiada puede controlarse, por ejemplo, modularse en amplitud, en el tiempo, para reproducir las características de firma de la estela del misil, por ejemplo el perfil de amenaza, que habría aparecido si la aeronave hubiera sido enganchada por un misil MANPADS real. En una forma de realización a 15 título de ejemplo, la energía radiada puede detectarse por sensores electroópticos de alerta de misiles (EO) a bordo
- de la aeronave.

En una forma de realización a título de ejemplo, los sensores de alerta de misiles de la aeronave pueden detectar la energía EO, según se radia desde el simulador de misiles en tierra, y analizar sus características de amplitud-20 tiempo. Esto puede realizarse para determinar si es la firma de un misil real, basándose en umbrales de confianza. Si existe una confianza suficiente de que la energía EO radiada es representativa de un misil real, puede "declararse" un evento de lanzamiento de misil, provocando el despliegue automático de contramedidas (por ejemplo, bengalas), y proporcionando al piloto alertas visuales y auditivas para iniciar una acción evasiva.

- 25 En una forma de realización a título de ejemplo, para que el sistema de alerta de misiles de la aeronave "declare" un evento de lanzamiento, el arma simulada puede reproducir las características de la firma de la estela del misil en un alto grado de fidelidad. Por ejemplo, los sistemas de alerta de misiles pueden emplear algoritmos sofisticados para discriminar los perfiles de amenaza reales de falsas alarmas, con el resultado de que el perfil de amenaza simulada debe coincidir muy estrechamente con el perfil de amenaza de un misil real con el fin de tener éxito.
- En determinadas formas de realización, puede surgir un problema operativo porque, en el ejercicio de entrenamiento, un MANPADS simulado, por ejemplo un entrenador 26 de supervivencia en aeronaves portátil, está en un punto fijo en tierra, y no dispara un misil real, acercándose a la aeronave objetivo. En una forma de realización a título de ejemplo, las distancias de adquisición para los ejercicios de entrenamiento pueden variar entre 0,5 km y 5 35 km, por ejemplo, y puede ser excepcionalmente difícil desarrollar un perfil de estímulo único que provoque una declaración de lanzamiento consistente sobre una distancia tan amplia.

Para enfrentarse al problema, en una forma de realización a título de ejemplo, puede incluirse un telémetro láser (LRF) en el MAST 26 para intentar medir la distancia con respecto al objetivo y seleccionar un perfil de estímulo 40 apropiado para esa distancia. En una forma de realización, también puede desarrollarse un perfil de estímulo único que funcionará por la totalidad de las distancias de combate.

En una forma de realización a título de ejemplo, la utilización del LRF puede proporcionar limitaciones por uno o más motivos. Por ejemplo, en una forma de realización, puede ser difícil obtener una medición de la distancia de LRF de 45 una aeronave en maniobras a distancias ampliadas, a menos que por ejemplo se utilice un trípode para estabilizar el arma, lo que puede o no ser deseado. Además, en una forma de realización muchas aeronaves pueden llevar sistemas de alerta láser que podrían activarse por el LRF. Esto puede proporcionar al piloto una alerta avanzada poco realista del combate pendiente, o un entrenamiento "negativo" poco realista.

- 50 En una forma de realización a título de ejemplo, la utilización de un perfil de estímulo único puede proporcionar limitaciones por uno o más motivos. Por ejemplo, en una forma de realización, puede desarrollarse un perfil compuesto que puede comprender varios diferentes perfiles de estímulo dependientes de la distancia relacionados entre sí. En una forma de realización a título de ejemplo, las líneas de tiempo pueden volverse excesivas, y la tasa de "declaración" con éxito puede no ser la adecuada.
- 55

30

En determinadas formas de realización, se proporciona un MAST 26 que es fácil de utilizar, auténtico en su representación de las capacidades de amenazas de MANPADS reales, y capaz de combatir de manera fiable y autónoma, por ejemplo, desde distancias de 0,5 km hasta 5,0 km. En formas de realización a título de ejemplo, pueden proporcionarse varias características. En primer lugar, por ejemplo, puede estar la inclusión de un buscador

60 virtual que emula las características de adquisición de objetivo IR y/o UV de un sistema real de amenaza de MANPADS. En segundo lugar, por ejemplo, puede estar también la utilización de una ventana de adquisición de buscador virtual para estimar de forma pasiva la distancia con respecto a una aeronave objetivo. En tercer lugar, por ejemplo, puede estar la capacidad para seleccionar automáticamente el perfil de estímulo dependiente de la distancia correcto a partir de un conjunto de posibilidades (corta distancia, media distancia, larga distancia, etc.) 65 basándose en la estimación de distancia pasiva.

El enfoque anterior puede presentar varias ventajas. En primer lugar, puede evitar la utilización de un telémetro láser durante escenarios de combate. El escenario de combate puede ser, por ejemplo, completamente pasivo. Por ejemplo, puede no haber necesidad de radiar energía electromagnética antes del disparo de un estímulo que emule un misil a título de ejemplo.

5

En segundo lugar, puede representar muy de cerca las características de adquisición de un sistema MANPADS real. La utilización de un buscador virtual puede requerir que haya un contraste suficiente, por ejemplo IR y/o UV, para que un buscador realice la adquisición, antes de que pueda lanzarse el arma simulada. Esta restricción puede impedir que el operador OPFOR del arma obtenga una ventaja poco realista al poder disparar cuando un arma real 10 no podría.

Además, la selección automática y determinación de distancia pasiva del perfil de estímulo apropiado puede adaptarse a una adquisición de buscador virtual a título de ejemplo de una manera que puede ser esencialmente transparente para el operador. En este ejemplo, una vez que el operador OPFOR del arma puede conseguir una

- 15 condición de fijación del objetivo con el buscador virtual, el operador puede apretar el gatillo y disparar el arma. En una o más formas de realización a título de ejemplo especificadas en la presente memoria, el perfil de estímulo se refiere a una amplitud que representa las características de emisión de un misil como una función de la cantidad de tiempo desde el lanzamiento del misil. Pueden derivarse perfiles de estímulos separados para diferentes alcances de misil, que pueden proporcionarse en unidades de kilómetros. En una forma de realización a título de ejemplo, el
- 20 perfil apropiado puede seleccionarse automáticamente, con el resultado de que el arma puede proporcionar un funcionamiento continuo por, pero sin limitarse a, por ejemplo, una distancia de combate de desde 0,5 hasta 5 kilómetros.

La figura 2 ilustra un diagrama 200 de bloques funcional a título de ejemplo. En una forma de realización a título de 25 ejemplo, el diagrama 200 de bloques funcional es un diagrama de bloques funcional de un MAST 26. El diagrama 200 incluye un ordenador 1, una batería 2, un generador 3 de imágenes térmico, una pantalla 4 de mira, una unidad de estímulo de ASE 5, una estructura 6 de MANPADS, pulsadores del mando de control 7, un módulo de DIO a USB 8, y medios desmontables 9. La siguiente descripción proporciona una ilustración a título de ejemplo, puesto que los elementos ilustrados pueden presentar características y funciones adicionales.

30

El ordenador 1 sirve como procesador central de MAST 26. Está alimentado por una batería 2 convencional, que también alimenta al generador 3 de imágenes térmico y a una unidad de estímulo de ASE 5.

En una forma de realización a título de ejemplo, el ordenador 1 puede ser un ordenador táctico pequeño, por 35 ejemplo del orden de 1,7 libras. Puede estar completamente reforzado y optimizado para proporcionar procesamiento de vídeo para los soldados en el campo de operaciones. El ordenador controla de manera remota la unidad de estímulo de ASE 5 y el generador 3 de imágenes térmico, y graba el vídeo alimentado desde el generador 3 de imágenes térmico en formatos de archivo de medios convencionales, tales como por ejemplo archivos de medios MS Windows, que posteriormente pueden transferirse, por ejemplo, a una tarjeta 9 de memoria USB para su 40 reproducción. La reproducción puede realizarse después de la secuencia de acciones, o un examen a posteriori (AAR).

En una forma de realización a título de ejemplo, el generador 3 de imágenes térmico es un sistema de adquisición de datos y cámara de día/noche integrado. Puede incluir capacidad de inclinómetro/brújula digital y GPS integral, así 45 como capacidad de telémetro láser (LRF). Incorpora un generador de imágenes térmico por infrarrojos (IR) de campo visual (FOV) doble, enfriado (por ejemplo, un FOV amplio y estrecho), con una cámara de luz diurna de color visible paralela. El vídeo en vivo desde el generador 3 de imágenes térmico puede superponerse con datos de simbología, aplicados mediante el ordenador 1, y visualizarse al operador en una pantalla 4 de mira monocular. La pantalla 4 de mira puede facilitar apuntar el MAST 26, y permitir al operador ver el vídeo que está grabándose.

50

En una forma de realización a título de ejemplo, la unidad de estímulo de ASE 5 puede radiar energía electroóptica (EO) con características de amplitud-tiempo y una longitud de onda que emulen firmas de amenaza de misiles (MST). En escenarios de entrenamiento, la energía EO (por ejemplo, la firma de amenaza de misil) se radia desde el MAST 26 en tierra a la aeronave en vuelo por el campo de entrenamiento, con el objetivo de provocar que el equipo 55 de supervivencia en aeronaves (ASE), o los receptores de alerta de misiles a bordo de la aeronave, declaren que el misil se ha lanzado.

En una forma de realización a título de ejemplo, durante un escenario de combate se requieren uno o más de los controles de operador (por ejemplo, iniciar grabación de vídeo, selección de FOV, selección de modo IR/visible, 60 disparo de estímulo, finalizar grabación de vídeo, etc.) y pueden activarse por el operador utilizando un mando 7 de control. Por ejemplo, en una forma de realización a título de ejemplo, un control de este tipo no requiere que un operador redirija la atención desde la pantalla 4 de mira. Los botones del mando 7 de control pueden estar codificados por un módulo 8 de DIO a USB de modo que los eventos de presión del botón por el operador pueden leerse por el ordenador 1.

En una forma de realización a título de ejemplo, todos los elementos de MAST 26 están integrados en la estructura 6 de MANPADS, sin unión a una mochila. La estructura es un tubo estructural ligero, diseñado para emular las características esenciales de un MANPADS típico. La colocación de los componentes del sistema se distribuye para equilibrar el MAST 26, ubicando el centro de gravedad lo más cerca posible de un punto coaxial con respecto al tubo 5 de MANPADS, directamente por encima del hombro derecho del operador, por ejemplo, cuando el sistema está en una posición de funcionamiento.

La figura 3A ilustra un diseño 300 a título de ejemplo de MAST 26 desde una primera perspectiva. La figura 3B ilustra un diseño 310 a título de ejemplo de MAST 26 desde una segunda perspectiva. Tal como se muestra, en una 10 forma de realización a título de ejemplo, el diseño físico de MAST 26 está configurado para emular el aspecto físico de un sistema de arma MANPADS.

En la forma de realización ilustrada a título de ejemplo, los diseños 300 y 310 ilustran respectivamente la ubicación y el aspecto físico del ordenador 1, la batería 2, el generador 3 de imágenes térmico, la pantalla 4 de mira, la unidad 15 de estímulo de ASE 5, la estructura 6 de MANPADS y el mando 7 de control.

La figura 4A representa perfiles de estímulo hipotéticos a título de ejemplo 400 para un misil a título de ejemplo disparado a una distancia de 1 kilómetro según formas de realización a título de ejemplo. La figura 4B representa perfiles de estímulo hipotéticos a título de ejemplo 400 para un misil a título de ejemplo lanzado a una distancia de 3

- 20 kilómetros según formas de realización a título de ejemplo. La figura 4C representa perfiles de estímulo hipotéticos a título de ejemplo 400 para un misil a título de ejemplo disparado a una distancia de 5 kilómetros según formas de realización a título de ejemplo.
- En una o más formas de realización de este tipo a título de ejemplo, cada uno de los perfiles de estímulo 400-420 25 proporciona una amplitud 402 que representa características de emisión de un misil a título de ejemplo como una función de la cantidad de tiempo 404 (trazado de tiempo) desde el lanzamiento del misil. Pueden derivarse perfiles de estímulo separados 400, 410, 420 para distancias de misil diferentes, tal como se muestra.

En una forma de realización a título de ejemplo, los perfiles de estímulo 400-420 son seguimientos representativos 30 de amplitud con respecto al tiempo para la unidad de estímulo de ASE 5. Los perfiles de estímulo 400, 410, 420 pueden ser perfiles programables utilizados para emular firmas de amenaza de misil (MST) de misiles reales.

En una forma de realización a título de ejemplo, puede producirse un asunto fundamental por la dependencia de los datos respecto a la distancia. Tal como se muestra en los perfiles de estímulo, los datos de perfil para un misil 35 lanzado desde 1 km (400) pueden ser significativamente diferentes de los datos de perfil para un misil lanzado desde 3 km (410), que a su vez pueden ser significativamente diferentes de los datos de perfil para un misil lanzado desde 5 km (420).

- En una forma de realización a título de ejemplo, puede ser que un perfil de estímulo único no pueda provocar 40 declaraciones consistentes en un sistema de alerta de misiles a título de ejemplo sobre una pluralidad de distancias de combate, por ejemplo, entre 0,5 y 5,0 kilómetros. Por consiguiente, en formas de realización a título de ejemplo, puede utilizarse al menos una estimación aproximada de la distancia de combate, y puede seleccionarse un perfil de estímulo de distancia apropiada para un resultado satisfactorio.
- 45 La figura 6 ilustra una implementación a título de ejemplo de la pantalla 4 de MAST 26. En la figura se ilustran un retículo 19 de puntería, una ventana de adquisición virtual 20, una estimación 21 de distancia pasiva, un indicador de perfil de estímulo 22, un indicador de estatus de sistema 23 y un indicador de línea de tiempo de combate 24. Estos elementos de pantalla 4 pueden entenderse mejor con respecto a las siguientes formas de realización a título de ejemplo. 50

En una forma de realización a título de ejemplo, la operación de la ventana de adquisición de buscador virtual 20 puede estimar de manera pasiva la distancia con respecto al objetivo, a continuación seleccionar automáticamente el perfil de estímulo correcto 22 a partir de una lista de posibilidades, basándose en la distancia estimada. Cada uno de los perfiles candidatos 22 (tal como se ilustran, por ejemplo, como 400-420) puede optimizarse para una distancia

55 de combate particular, y la mejor elección, por ejemplo la adaptación más precisa a la distancia de combate estimada, puede seleccionarse automáticamente cuando se adquiere el objetivo.

En una forma de realización a título de ejemplo, la interfaz de control para MAST 26 puede conseguirse por medio del mando 7 de control de MAST 26. La figura 5 ilustra con más detalle las características y funciones del mando 7 60 de control a título de ejemplo. En la forma de realización a título de ejemplo, todas las funciones necesarias para combatir un objetivo y grabar una película digital del combate se correlacionan con los nueve pulsadores momentáneos en el mando 7. El botón de aumento- 10 y el botón de aumento+ 11 pueden controlar el estado de aumento del generador 3 de imágenes. Cuando se presionan en conjunto y se mantienen durante varios segundos, por ejemplo, estos botones pueden controlar los estados de armado y desarmado (ARM/DISARM) del MAST 26. El 65 botón de selección de canal 12 puede cambiar entre los canales visible y de IR del generador 3 de imágenes.

En una forma de realización a título de ejemplo, el botón de adquisición de buscador 13 puede controlar la función de buscador virtual. Con referencia a la figura 6, este botón 13, cuando está apretado, puede hacer que la ventana de adquisición virtual 20 aparezca en el centro de la pantalla 4 de visualización y se expanda mientras se mantiene el botón apretado. Cuando se suelta el botón, la ventana de adquisición virtual 20 (también denominada "puerta de

- 5 adquisición" o "buscador virtual") puede congelarse con respecto al contraste de adquisición y el tamaño y pueden activarse cálculos de determinación de distancia pasivos. El botón de selección de perfil 14 puede permitir al operador seleccionar un perfil de estímulo específico, o permitir una selección automática de perfil. En una forma de realización a título de ejemplo, pueden seleccionarse opciones desplazándose por una lista de opciones.
- 10 El botón de grabación 15 puede iniciar y detener la función de grabación de vídeo, cambiando entre dos estados. El botón de activación de LRF 16 activa la función de telémetro láser (LRF), que puede estar incorporada en un generador 3 de imágenes térmico. El botón de desplazamiento 17 puede cambiar el modo operativo del sistema entre un modo de control, que puede visualizar menús de configuración, y un modo de combate, en el que el vídeo desde el generador 3 de imágenes térmico puede visualizarse con superposición de datos. En una forma de 15 realización a título de ejemplo, el gatillo 18 del mando 7 de control puede provocar que la firma de amenaza se radie
- cuando se permite de manera apropiada.

Volviendo a la figura 6, se proporciona la pantalla 4 de operador en el modo de combate. En una forma de realización a título de ejemplo, la pantalla 4 a título de ejemplo es una pantalla de autodeterminación de distancia 20 pasiva y buscador virtual. El retículo 19 de puntería es un patrón de retículo fijo, alineado con el centro de la pantalla 4 visual. Este retículo puede proporcionar una referencia de puntería para el operador cuando el operador entra en combate con un objetivo con el arma simulada de MAST 26. La ventana de adquisición virtual de MAST 20 emula la acción de adquisición de un buscador de misiles real y simultáneamente proporciona la estimación 21 de distancia pasiva que permite la selección automática del perfil de estímulo óptimo.

25

En una forma de realización a título de ejemplo, el indicador de perfil de estímulo 22 indica el perfil de estímulo seleccionado (por ejemplo, seleccionado a partir de una lista disponible), o que la memoria está vacía y/o se ha borrado, si no se cargan perfiles en la memoria y/o no residen en la misma. En un modo de selección automática a título de ejemplo, este indicador puede visualizar "automático" antes de adquirir un objetivo, aunque puede cambiar 30 al perfil seleccionado una vez que el objetivo se ha adquirido y se ha seleccionado el perfil óptimo.

En formas de realización a título de ejemplo, el indicador de estatus de sistema 23 indica el estatus actual del arma. En formas de realización a título de ejemplo, el indicador de estatus de sistema 23 puede indicar que el sistema está listo y desarmado ("listo: desarmado"), listo y armado ("listo: armado"), radiando energía EO u otro estímulo 35 ("radiando estímulo"), o recargando y/o fin del tiempo de duración ("recargando").

En una forma de realización a título de ejemplo, el indicador de línea de tiempo de combate 24 visualiza un reloj en funcionamiento que hace referencia al inicio de la emisión de amenaza. Este campo puede estar en blanco antes del disparo del estímulo. El reloj puede aparecer cuando se activa el disparo de estímulo, contando hacia arriba desde 40 cero. El campo puede ponerse en blanco de nuevo cuando el reloj alcanza un periodo de tiempo, por ejemplo, de 30 segundos.

En una forma de realización a título de ejemplo, para un MANPADS real el buscador de misiles debe realizar una adquisición y fijación del objetivo (FIJACIÓN del objetivo) antes de poder disparar el misil. La FIJACIÓN del objetivo 45 requiere que haya contraste suficiente en el espectro IR para que el misil de MANPADS reconozca el objetivo y empiece a realizar un seguimiento del mismo.

Los pilotos pueden utilizar el requisito de enganche del objetivo en sus contramedidas defensivas, empleando deliberadamente tácticas que dificulten que el misil fije su aeronave como objetivo. Las maniobras evasivas pueden 50 incluir volar bajo contra los árboles de modo que la firma térmica de la línea de árboles evite que un misil obtenga un objetivo claro.

Por tanto, en esta forma de realización a título de ejemplo, es importante que el MAST 26 emule la acción de buscador de un MANPADS real. De otro modo, el operador de MAST obtendría una ventaja táctica injusta, y podría 55 emular el disparo a una aeronave en situaciones en las que sería poco realista o no estaría permitido con un misil real. En esta forma de realización a título de ejemplo, durante la utilización de entrenamiento normal, el operador de MAST debe obtener una condición de FIJACIÓN del objetivo con la ventana de adquisición virtual 20 antes de que se le permita disparar el estímulo, lo que significa radiar una firma de amenaza a título de ejemplo.

- 60 En una forma de realización a título de ejemplo, la ventana de adquisición virtual 20 puede ser una ventana activada manualmente que el operador utiliza para designar un objetivo para la adquisición de buscador. Debe indicarse que la ventana en la figura 6 aparece desplazada por motivos de claridad visual, aunque en realidad puede estar centrada en el retículo 19 de puntería.
- 65 En una forma de realización a título de ejemplo, cuando el modo de estímulo se activa por primera vez, tanto la ventana de adquisición virtual 20 como la estimación 21 de determinación de distancia pasiva pueden estar

apagadas. A continuación puede activarse la ventana de adquisición virtual 20 cuando el operador aprieta el botón de adquisición de buscador 13 en el mando 7 de control. La ventana 20 puede aparecer como un cuadrado pequeño, centrado en el punto central del retículo 19 de puntería. La ventana puede expandirse a una velocidad creciente mientras que el operador mantenga apretado el botón de adquisición de buscador 13, o hasta que alcance 5 su límite máximo.

En una forma de realización a título de ejemplo, la ventana de adquisición virtual 20 es un cuadrado, con las dimensiones de  $\pm$ D píxeles acimut (az) y elevación (el). El acimut y la elevación pueden proporcionar coordenadas en un sistema de visualización rectilíneo, aunque puede utilizarse cualquier otro sistema y coordenadas 10 correspondientes. Para el presente ejemplo, la ventana puede expandirse a una velocidad no lineal, según la siguiente ecuación:

$$
D = D_{\min} + R_0 \cdot t + 0.5 \cdot \alpha \cdot t^2
$$

- 15 En la ecuación anterior, D<sub>min</sub> es la mitad de la anchura inicial de la ventana, en píxeles; R<sub>0</sub> es la velocidad inicial de expansión, en píxeles por segundo;  $\alpha$  es aceleración, en píxeles por segundo cuadrado; t es el tiempo, en segundos, en que se ha apretado el botón de adquisición de buscador 13.
- En una forma de realización a título de ejemplo, el operador utiliza la ventana de adquisición virtual en expansión 20 20 sólo para limitar la extensión física del objetivo. El operador puede permitir su expansión hasta que sea tan grande como la dimensión de objetivo proyectada más grande, a continuación suelta el botón de adquisición de buscador 13 para congelar la ventana. De este modo, el operador ha designado la región en la escena de vídeo en la que reside el objetivo, dentro de la ventana de adquisición, y medido el ángulo,  $\theta$ , que se subtiende por la dimensión de objetivo proyectada más grande.

25

Por consiguiente, en la forma de realización a título de ejemplo se aplica la siguiente ecuación:

$$
\theta(mR) = 2 \cdot D \text{ (pixels)} \cdot P(mR/pixel)
$$

30 En la ecuación anterior, D es la mayor dimensión del píxel; P representa el peso de píxel, representando un ángulo subtendido para cada uno de los píxeles una función del estado de aumento relevante del dispositivo de formación de imágenes; y  $\theta$  (mR) (por ejemplo, en radianes) es el ángulo subtendido por la mayor dimensión (D) del objetivo.

En una forma de realización a título de ejemplo, cuando se suelta el botón de adquisición de buscador 13, la ventana 35 de adquisición virtual 20 se congela y se enciende la estimación 21 de distancia pasiva. La visualización de estimación de distancia puede calcular una distancia estimada para cada una de las 5 clases de tamaño de objetivo, por ejemplo L =50 pies, 75 pies, 100 pies, 150 pies y/o 225 pies. El operador puede designar el tamaño de objetivo de interés destacando una línea de tamaño particular en la pantalla. La estimación de distancia a partir de la línea destacada es la distancia utilizada para la selección de perfil automática. Sin embargo, las estimaciones de distancia 40 a partir de todas las líneas de tamaño pueden visualizarse en vídeo, de modo que la distancia de combate puede determinarse para el AAR, incluso cuando se selecciona la clase errónea de tamaño de objetivo.

La distancia del objetivo puede calcularse entonces de la siguiente manera, con un factor de conversión de 0,3048 para la conversión de pies a kilómetros en el sistema métrico:

45

#### Distancia (km) =  $0,3048 \cdot L(\text{ft})/\theta(\text{mR})$

En una forma de realización a título de ejemplo, la ventana de adquisición virtual 20, tal como se describió anteriormente, puede ser de color blanco cuando se expande y cuando el botón de adquisición de buscador 13 se 50 suelta por primera vez. Una vez que se ha soltado el botón de adquisición de buscador 13, la ventana se congela, y se visualiza la estimación de determinación de distancia pasiva. Se analiza el primer fotograma de vídeo después de haber soltado el botón de adquisición de buscador 13 para determinar si hay contraste suficiente entre el objetivo y el segundo plano para declarar una condición de FIJACIÓN del objetivo de buscador.

- 55 En una forma de realización a título de ejemplo, el procedimiento para determinar si el contraste es suficiente se resume de la siguiente manera:
- (1) Calcular la estimación de segundo plano promedio (denominada Bkgrd\_Ave): El valor de cada píxel que se sitúa justo fuera de la ventana de adquisición (por ejemplo, un cuadrado con una anchura de 1 o unos 60 pocos píxeles, justo fuera de las dimensiones de ventana) se suma y se divide entre el número total de píxeles sumados para dar un valor de segundo plano promedio.
- (2) Calcular la estimación de primer plano promedio (denominada Fgrd\_Ave): El valor de cada uno de los píxeles dentro de la ventana de adquisición se suma y se divide entre el número total de píxeles sumados 65 para dar un valor de primer plano promedio.
- (3) Calcular la relación de contraste de la siguiente manera: contraste = (Fgrd\_Ave)/(Bkgrd\_Ave).
- (4) Comparar la relación de contraste con un valor umbral. Si la relación de contraste es mayor que el valor 5 umbral (Contraste > Umbral), puede declararse la FIJACIÓN del objetivo (FIJACIÓN del objetivo = verdadero). De otro modo (si no) la FIJACIÓN del objetivo se declara sin éxito (FIJACIÓN del objetivo = falso). Puede establecerse un umbral por defecto. Por ejemplo, al umbral por defecto se le puede dar un valor preexistente (umbral por defecto= 1,2).
- 10 En una forma de realización a título de ejemplo, si falla la prueba de FIJACIÓN del objetivo de buscador, la ventana de adquisición virtual estática 20 y la estimación 21 de distancia pasiva se visualizan durante un periodo de tiempo, tal como 3 segundos. La ventana de adquisición virtual 20 puede permanecer en blanco, sin generarse ningún tono de audio, y la unidad de estímulo de ASE 5 puede deshabilitarse si la configuración indica que una condición de fijación del objetivo es un prerrequisito para el disparo. Después del periodo de tiempo, por ejemplo los 3 segundos, 15 tanto la ventana de adquisición virtual 20 como la estimación 21 de distancia pasiva pueden apagarse, y el operador
- puede intentar de nuevo adquirir el objetivo.

En una forma de realización a título de ejemplo, si la prueba de FIJACIÓN del objetivo de buscador es satisfactoria, se declara una condición de FIJACIÓN del objetivo. La ventana de adquisición 21 puede volverse roja y empezar a 20 parpadear rápidamente. En la salida de audio puede generarse una señal modulada en amplitud (AM), por ejemplo un tono AM de 1 KHz, y puede permitirse que la unidad de estímulo de ASE 5 dispare si el estado es armado. La visualización y el torno pueden continuar durante los 3 segundos, durante los que puede dispararse el estímulo.

En esta forma de realización a título de ejemplo, si el MAST 26 no se dispara durante la indicación de estatus de 25 FIJACIÓN del objetivo de 3 segundos, la ventana de adquisición virtual 20, la estimación 21 de determinación de distancia pasiva y el tono de audio pueden apagarse, y la condición de FIJACIÓN del objetivo puede reajustarse a falso. Por otro lado, si se dispara el MAST 26, al finalizar la indicación de estatus de FIJACIÓN del objetivo de 3 segundos, el tono de audio se detendrá, pero la ventana de adquisición virtual 20 y la estimación 21 de distancia pasiva se mantendrán hasta que la unidad de estímulo de ASE 5 haya finalizado la radiación del perfil de estímulo. 30 La ventana de adquisición virtual 20 dejará de parpadear y pasará a un cuadrado rojo estático durante la duración del perfil de estímulo.

En una forma de realización a título de ejemplo, la selección de perfil automática se adapta a la estimación 21 de distancia pasiva producida por el buscador 20 virtual. El esquema de selección automática puede suponer que hay 35 una lista de perfiles almacenados, cada uno con un parámetro de distancia óptima asociado. Una vez obtenida una estimación de distancia pasiva, el algoritmo de selección automática simplemente elige, a partir de la lista de opciones, la entrada para la que la distancia óptima es la adaptación más precisa a la estimación de la distancia medida.

#### 40 **Formas de realización de comunicaciones a título de ejemplo**

La figura 7 representa una forma de realización a título de ejemplo de un sistema 700 informático que puede utilizarse en asociación con, en conexión con, y/o en lugar de, pero sin limitarse a, cualquiera de los componentes y/o sistemas anteriores. En una forma de realización a título de ejemplo, el sistema informático representa una 45 implementación de uno o más de los componentes de la figura 2.

Las presentes formas de realización (o cualquier parte o función de las mismas) pueden implementarse utilizando hardware, software, *firmware*, o una combinación de los mismos y pueden implementarse en uno o más sistemas informáticos u otros sistemas de procesamiento. De hecho, en una forma de realización a título de ejemplo, la 50 invención puede referirse a uno o más sistemas informáticos que pueden llevar a cabo la funcionalidad descrita en la

- presente memoria. Un ejemplo de un sistema 700 informático se muestra en la figura 7, que representa una forma de realización a título de ejemplo de un diagrama de bloques de un sistema informático a título de ejemplo útil para implementar la presente invención. Específicamente, la figura 7 ilustra un ordenador 700 a título de ejemplo, que en una forma de realización a título de ejemplo puede ser, por ejemplo, (pero sin limitarse a) un sistema de ordenador
- 55 personal (PC) que ejecuta un sistema operativo tal como, por ejemplo, (pero sin limitarse a) WINDOWS MOBILETM para POCKET PC, o MICROSOFT<sup>®</sup> WINDOWS<sup>®</sup> NT/98/2000/XP/CE/Vista/Windows 7/etc. disponible de MICROSOFT® Corporation of Redmond, WA, EE.UU., SOLARIS® de SUN® Microsystems of Santa Clara, CA, EE.UU., OS/2 de IBM<sup>®</sup> Corporation of Armonk, NY, EE.UU., Mac/OS de APPLE <sup>®</sup> Corporation of Cupertino, CA, EE.UU., etc., o cualquiera de diversas versiones de UNIX<sup>®</sup> (una marca registrada de Open Group de San Francisco,
- 60 CA, EE.UU.) incluyendo, por ejemplo, LINUX<sup>®</sup>, HPUX<sup>®</sup>, IBM AIX<sup>®</sup>, y SCO/UNIX<sup>®</sup>, etc. Sin embargo, la invención puede no estar limitada a estas plataformas. En su lugar, la invención puede implementarse en cualquier sistema informático apropiado que ejecute cualquier sistema operativo apropiado. En una forma de realización a título de ejemplo, la presente invención puede implementarse en un sistema informático que funcione tal como se comenta en la presente memoria. Un sistema informático a título de ejemplo, el ordenador 700, se muestra en la figura 7.
- 65 Otros componentes de la invención, tales como, por ejemplo, (pero sin limitarse a) un dispositivo de cálculo, un dispositivo de comunicaciones, un teléfono, un asistente personal digital (PDA), un ordenador personal (PC), un PC

de bolsillo, un ordenador portátil, un *netbook*, un iPad™, estaciones de trabajo de cliente, clientes ligeros, clientes pesados, servidores *proxy*, servidores de comunicación de red, dispositivos de acceso remoto, ordenadores de cliente, ordenadores de servidor, encaminadores, servidores web, datos, medios, audio, vídeo, servidores de tecnología de flujo continuo o telefonía, etc. también pueden implementarse utilizando un ordenador tal como el 5 mostrado en la figura 7.

El sistema 700 informático puede incluir uno o más procesadores, tales como, por ejemplo, pero sin limitarse a, el (los) procesador(es) 704. El (los) procesador(es) 704 puede(n) estar conectado(s) a una infraestructura 706 de comunicación (por ejemplo, pero sin limitarse a, un bus de comunicaciones, barra de cruce, o red, etc.). Diversas 10 formas de realización de software a título de ejemplo pueden describirse en cuanto a este sistema informático a título de ejemplo. Después de leer esta descripción, será evidente para un experto en la materia la manera de implementar la invención utilizando otros sistemas informáticos y/o arquitecturas.

El sistema 700 informático puede incluir una interfaz de visualización 702 que puede enviar, por ejemplo, pero sin 15 limitarse a, gráficos, texto, y otros datos, etc., desde la infraestructura 706 de comunicación (o desde una memoria intermedia de tramas de datos, etc., que no se muestra) para la visualización en la unidad de visualización 730.

El sistema 700 informático también puede incluir, por ejemplo, pero puede no limitarse a, una memoria principal 708, una memoria de acceso aleatorio (RAM), y una memoria secundaria 710, etc. La memoria secundaria 710 puede

20 incluir, por ejemplo, (pero sin limitarse a) una unidad de disco duro 712 y/o una unidad de almacenamiento extraíble 714, que representa una unidad de disco flexible, una unidad de cinta magnética, una unidad de disco óptico, una unidad de disco compacto CD-ROM, un DVD, BlueRay™, etc. La unidad de almacenamiento extraíble 714 puede, por ejemplo, pero sin limitarse a, leer a partir de y/o escribir en una unidad de almacenamiento extraíble 718 de una manera muy conocida. La unidad de almacenamiento extraíble 718, también denominada dispositivo de 25 almacenamiento de programas o producto de programa informático, puede representar, por ejemplo, pero sin

- limitarse a, un disco flexible, cinta magnética, disco óptico, disco compacto, etc. que puede leerse y escribirse por una unidad de almacenamiento extraíble 714. Como se apreciará, la unidad de almacenamiento extraíble 718 puede incluir un medio de almacenamiento que puede utilizarse por ordenador que tenga almacenado en el mismo datos y/o software informáticos.
- 30

En formas de realización alternativas a título de ejemplo, la memoria secundaria 710 puede incluir otros dispositivos similares para permitir cargar programas informáticos u otras instrucciones en el sistema 700 informático. Tales dispositivos pueden incluir, por ejemplo, una unidad de almacenamiento extraíble 722 y una interfaz 720. Eiemplos de ello pueden incluir un cartucho de programa e interfaces de cartucho (tales como, por ejemplo, pero sin limitarse

- 35 a, los que se encuentran en dispositivos de videojuegos), un chip de memoria extraíble (tal como, por ejemplo, pero sin limitarse a, una memoria de sólo lectura programable borrable (EPROM), o una memoria de sólo lectura programable (PROM) y un zócalo asociado, y otras unidades de almacenamiento extraíbles 722 e interfaces 720, que pueden permitir la transferencia de software y datos desde la unidad de almacenamiento extraíble 722 al sistema 700 informático,
- 40

El ordenador 700 también puede incluir un dispositivo de entrada tal como, por ejemplo, (pero sin limitarse a) un ratón u otro dispositivo de puntero tal como un digitalizador, una pantalla táctil, un teclado u otro dispositivo de entrada de datos (ninguno de ellos se marca).

- 45 El ordenador 700 también puede incluir dispositivos de salida, tales como, por ejemplo, (pero sin limitarse a) una pantalla 730, y una interfaz de visualización 702. El ordenador 700 puede incluir dispositivos de entrada/salida (E/S) tales como, por ejemplo, (pero sin limitarse a) una interfaz de comunicaciones 724, un cable 728 y un trayecto 726 de comunicaciones, etc. Estos dispositivos pueden incluir, por ejemplo, pero sin limitarse a, una tarjeta de interfaz de red, y módems (tampoco se marcan). La interfaz de comunicaciones 724 puede permitir la transferencia de software
- 50 y datos entre el sistema 700 informático y dispositivos externos. Ejemplos de interfaz de comunicaciones 724 pueden incluir, por ejemplo, pero pueden no limitarse a, un módem, una interfaz de red (tal como, por ejemplo, una tarieta de Ethernet), un puerto de comunicaciones, una tarieta y ranura de la Asociación Internacional de fabricantes de Tarjetas de Memoria de Ordenador Personal (PCMCIA), etc. El software y los datos se transfieren a través de la interfaz de comunicaciones 724 a través de los datos 728 que pueden incluir medios electrónicos,
- 55 electromagnéticos, ópticos y/u otros medios con posibilidad de recibirse mediante la interfaz de comunicaciones 724. Los datos 728 pueden proporcionarse a la interfaz de comunicaciones 724 a través de, por ejemplo, pero sin limitarse a, un trayecto 726 de comunicaciones (por ejemplo, pero sin limitarse a, un canal). Este canal 726 puede llevar datos 728, que pueden incluir, por ejemplo, pero sin limitarse a, radiación propagada, y puede implementarse utilizando, por ejemplo, pero sin limitarse a, hilo o cable, fibra óptica, una línea telefónica, un enlace celular, un 60 enlace de radiofrecuencia (RF) y/u otros canales de comunicaciones, etc.

En esta memoria, las expresiones "medio de programa informático" y "medio legible por ordenador" pueden utilizarse para hacer referencia en general a medios tales como, por ejemplo, pero sin limitarse a una unidad de almacenamiento extraíble 714, un disco duro instalado en una unidad de disco duro 712, y datos 728, etc. Estos 65 productos de programa informático pueden proporcionar un software al sistema 700 informático. La invención puede referirse a tales productos de programa informático.

Las referencias a "una forma de realización", "forma de realización de ejemplo," "diversas formas de realización," etc., pueden indicar que la(s) forma de realización/formas de realización de la invención así descrita(s) puede(n) incluir una propiedad, estructura o característica particular, aunque no cada forma de realización incluye 5 necesariamente la propiedad, estructura o característica particular. Además, la utilización repetida de la frase "en una forma de realización," o "en una forma de realización a título de ejemplo," no se refiere necesariamente a la misma forma de realización, aunque puede.

En la siguiente descripción y las reivindicaciones, pueden utilizarse los términos "acoplar" y "conectar", junto con sus 10 derivados. Debe entenderse que estos términos no están previstos para ser sinónimos entre sí. Mas bien, en formas de realización particulares, puede utilizarse "conectar" para indicar que dos o más elementos están en contacto físico o eléctrico directo entre sí. "Acoplar" puede significar que dos o más elementos están en contacto físico o eléctrico directo. Sin embargo, "acoplar" también puede significar que dos o más elementos no están en contacto directo entre sí, aunque aún siguen actuando conjuntamente o interactuando entre sí.

15

En la presente memoria, y en general, se considera que un algoritmo es una secuencia autoconsistente de acciones u operaciones que llevan a un resultado deseado. Éstas incluyen manipulaciones físicas de cantidades físicas. Habitualmente, aunque no necesariamente, estas cantidades adoptan la forma de datos eléctricos o magnéticos que pueden almacenarse, transferirse, combinarse, compararse y manipularse de otro modo, Ha resultado ser

- 20 conveniente, a veces, principalmente por motivos de utilización común, hacer referencia a estos datos como bits, valores, elementos, símbolos, caracteres, términos, números, o similar. Debe entenderse, sin embargo, que todos estos términos y los similares deben asociarse con las cantidades físicas apropiadas y que son meramente etiquetas convenientes aplicadas a estas cantidades.
- 25 A menos que se indique específicamente de otro modo, tal como es evidente a partir de las siguientes explicaciones, se aprecia que en toda la memoria descriptiva las explicaciones que utilizan términos tales como "procesar," "calcular," "computar," "determinar," o similares, se refieren a la acción y/o los procesos de un sistema informático o de cálculo, o dispositivo de cálculo electrónico similar, que manipulan y/o transforman datos representados como cantidades físicas, tales como electrónicas, dentro de los registros y/o las memorias del sistema informático en otros 30 datos representados de manera similar como cantidades físicas dentro de las memorias, registros u otros

dispositivos de visualización, transmisión o almacenamiento de información de este tipo del sistema informático.

De una manera similar, el término "procesador" puede referirse a cualquier dispositivo o parte de un dispositivo que procese datos electrónicos datos desde registros y/o una memoria para transformar esos datos electrónicos en otros 35 datos electrónicos que pueden almacenarse en registros y/o una memoria. Una "plataforma de cálculo" puede comprender uno o más procesadores.

Las formas de realización de la presente invención pueden incluir aparatos para realizar las operaciones en la presente memoria. Un aparato puede estar construido especialmente para los fines deseados, o puede comprender 40 un dispositivo de propósito general activado o reconfigurado de manera selectiva mediante un programa almacenado en el dispositivo.

Las formas de realización de la invención pueden implementarse en un o en una combinación de hardware, *firmware*, y software. Las formas de realización de la invención también pueden implementarse como instrucciones 45 almacenadas en un medio legible por máquina, que puede leerse y ejecutarse por una plataforma de cálculo para realizar las operaciones descritas en la presente memoria. Un medio legible por máquina puede incluir cualquier mecanismo para almacenar o transmitir información en forma legible por una máquina (por ejemplo, un ordenador). Por ejemplo, un medio legible por máquina puede incluir memoria de sólo lectura (ROM); memoria de acceso aleatorio (RAM); medios de almacenamiento de disco magnético; medios de almacenamiento ópticos; dispositivos 50 de memoria *flash*; datos eléctricos, ópticos, acústicos u otra forma de datos propagados (a través de, por ejemplo,

ondas portadoras, infrarrojos, medios digitales, etc.) y otros.

Los programas informáticos (también denominados lógica de control de ordenador), pueden incluir programas informáticos orientados a objetos, y pueden almacenarse en la memoria principal 708 y/o la memoria secundaria 710 55 y/o las unidades de almacenamiento extraíbles 714, también denominados productos de programa informático. Tales programas informáticos, cuando se ejecutan, pueden permitir al sistema 700 informático realizar las características de la presente invención tal como se comenta en la presente memoria. En particular, los programas informáticos, cuando se ejecutan, pueden permitir al procesador 704 proporcionar un procedimiento para solucionar conflictos durante la sincronización de datos según una forma de realización a título de ejemplo de la presente 60 invención. Por consiguiente, tales programas informáticos pueden representar controladores del sistema 700 informático.

En otra forma de realización a título de ejemplo, la invención puede referirse a un producto de programa informático que comprende un medio legible por ordenador que presenta una lógica de control (software informático) 65 almacenada en el mismo. La lógica de control, cuando se ejecutan por el procesador 704, puede hacer que el procesador 704 realice las funciones de la invención tal como se describen en la presente memoria. En otra forma

de realización a título de ejemplo en la que la invención puede implementarse utilizando software, el software puede almacenarse en un producto de programa informático y cargarse en el sistema 700 informático utilizando, por ejemplo, pero sin limitarse a, la unidad de almacenamiento extraíble 714, el disco 712 duro o la interfaz de comunicaciones 724, etc. La lógica de control (software), cuando se ejecuta por el procesador 704, puede hacer que

5 el procesador 704 realice las funciones de la invención tal como se describen en la presente memoria. El software informático puede ejecutarse como un programa de aplicación de software autónomo que se ejecuta sobre un sistema operativo, o puede integrarse en el sistema operativo.

En aún otra forma de realización, la invención puede implementarse principalmente en hardware utilizando, por 10 ejemplo, pero sin limitarse a, componentes de hardware tales como circuitos integrados de aplicación específica (ASIC), o una o más máquinas de estados, etc. La implementación de la máquina de estados de hardware para realizar las funciones descritas en la presente memoria será evidente para los expertos en la materia.

En otra forma de realización a título de ejemplo, la invención puede implementarse principalmente en *firmware*.

15

En aún otra forma de realización a título de ejemplo, la invención puede implementarse utilizando una combinación de cualquiera de, por ejemplo, pero sin limitarse a, hardware, *firmware*, y software, etc.

- La forma de realización a título de ejemplo de la presente invención hace referencia a redes por cable, o 20 inalámbricas. Las redes por cable incluyen cualquiera de una amplia diversidad de medios bien conocidos para acoplar dispositivos de comunicaciones de voz y datos entre sí. A continuación se comenta una breve explicación de diversas tecnologías de red inalámbrica a título de ejemplo que pueden utilizarse para implementar las formas de realización de la presente invención. Los ejemplos no están limitados. Los tipos de red inalámbrica a título de ejemplo pueden incluir, por ejemplo, pero sin limitarse a, acceso múltiple por división de código (CDMA), inalámbrico
- 25 de espectro ensanchado, multiplexación por división de frecuencia ortogonal (OFDM), inalámbrico 1G, 2G, 3G, *Bluetooth*, Asociación de datos por infrarrojos (IrDA), protocolo de acceso inalámbrico compartido (SWAP), "fidelidad inalámbrica" (Wi-Fi), WIMAX, y otra red de área local inalámbrica que cumpla con la norma 802.11 de IEEE, red de área amplia que cumpla con la norma 802.16 y de banda ultraancha (UWB), etc.
- 30 *Bluetooth* es una tecnología inalámbrica emergente que promete unificar diversas tecnologías inalámbricas para su utilización en redes de radiofrecuencia (RF) de baja potencia.

IrDA es un procedimiento convencional para que los dispositivos se comuniquen utilizando pulsos de luz infrarroja, tal como indica la Asociación de datos por infrarrojos de donde la norma obtiene su nombre. Como los dispositivos 35 IrDA utilizan luz infrarroja, pueden depender de estar en la línea de visión entre sí.

Las formas de realización a título de ejemplo de la presente invención pueden hacer referencia a WLAN. Ejemplos de una WLAN pueden incluir un protocolo de acceso inalámbrico compartido (SWAP) desarrollado por Home radio frequency (HomeRF), y fidelidad inalámbrica (Wi-Fi), una derivada de IEEE 802.11, que recomienda la Alianza de 40 compatibilidad Ethernet inalámbrica (WECA). La norma LAN inalámbrica IEEE 802.11 se refiere a diversas tecnologías que se adhieren a una o más de diversas normas LAN inalámbrica. Una LAN inalámbrica que cumple con IEEE 802.11 puede cumplir con una cualquiera o más de las diversas normas LAN inalámbrica IEEE 802.11 incluyendo, por ejemplo, pero sin limitarse a, LAN inalámbricas que cumplen con las normas IEEE 802.11 a, b, d y g, (incluyendo, por ejemplo, pero sin limitarse a IEEE 802.11g-2003, etc.), etc. 45

#### **Conclusión**

Aunque anteriormente se han descrito diversas formas de realización de la presente invención, debe entenderse que se han presentado sólo a título de ejemplo, y sin limitación. Por tanto, la amplitud y el alcance de la presente 50 invención no deben limitarse por ninguna de las formas de realización a título de ejemplo descritas anteriormente, sino que en su lugar deben definirse sólo según las siguientes reivindicaciones.

#### **REIVINDICACIONES**

- 1. Sistema para simular la firma de una amenaza de misil, que comprende:
- 5 un dispositivo (1, 3, 4, 7) para ajustar una ventana de adquisición de un dispositivo de formación de imágenes para la adaptación a un objetivo visualizado a una distancia desconocida en respuesta a una entrada de usuario;

un dispositivo (1, 3, 4) para determinar un ángulo subtendido por la mayor dimensión del objetivo visualizado a partir de la ventana de adquisición;

10

un dispositivo (1, 3, 4) para estimar la distancia del objetivo a partir de una clase de tamaño de objetivo seleccionada y el ángulo subtendido por la mayor dimensión del objetivo visualizado a partir de la ventana de adquisición; y caracterizado porque presenta

15 un dispositivo (5) para transmitir al objetivo visualizado energía electroóptica que presenta unas características (400, 410, 420) que emulan una firma de amenaza de misil según la distancia estimada.

2. Sistema según la reivindicación 1, en el que la ventana de adquisición comprende un cuadrado que presenta una dimensión 2·D en píxeles en la dirección acimutal y una dimensión 2·D en píxeles en la dirección de elevación en 20 una interfaz gráfica de usuario (GUI).

3. Sistema según la reivindicación 1, en el que el ángulo subtendido por la mayor dimensión del objetivo se basa en la dimensión (2·D) en píxeles de la ventana de adquisición y siendo un peso de píxel un ángulo subtendido para cada uno de dichos píxeles que representan una función del estado de aumento relevante del dispositivo de 25 formación de imágenes.

4. Sistema según la reivindicación 3, en el que el ángulo (0) subtendido por la mayor dimensión del objetivo se define mediante la relación  $\theta$ =2·D·P, siendo la dimensión 2·D la dimensión en píxeles de la ventana de adquisición, y siendo P el peso de píxel.

30

5. Sistema según la reivindicación 1, en el que la distancia se estima dividiendo la mayor dimensión del objetivo entre el ángulo subtendido por la mayor dimensión del objetivo.

6. Sistema según la reivindicación 1, en el que el perfil de estímulo comprende (a) una amplitud que representa 35 características de emisión del misil como una función de (b) la cantidad de tiempo desde el lanzamiento del misil.

7. Sistema según la reivindicación 2, que comprende además: un dispositivo para fijar el dispositivo de formación de imágenes sobre el objetivo.

- 40 8. Sistema según la reivindicación 7, en el que la fijación del dispositivo de formación de imágenes sobre el objetivo se calcula a partir de un nivel de intensidad de píxel de primer plano promedio de la ventana de adquisición y un nivel de intensidad de píxel de segundo plano promedio fuera de la ventana de adquisición.
- 9. Sistema según la reivindicación 8, que comprende además: (a) un dispositivo para calcular el nivel de intensidad 45 de píxel de primer plano promedio como el nivel de intensidad promedio de la pluralidad de píxeles dentro de la ventana de adquisición; y (b) un dispositivo para calcular el nivel de intensidad de píxel de segundo plano promedio como el nivel de intensidad promedio de cualquier número de píxeles fuera de la ventana de adquisición.
- 10. Sistema según la reivindicación 9, que comprende además: (c) un dispositivo para calcular una relación de 50 contraste dividiendo el nivel de intensidad de píxel de primer plano promedio entre el nivel de intensidad de píxel de segundo plano promedio.

11. Sistema según la reivindicación 10, que comprende además: (d) un dispositivo para determinar el objetivo que va a fijarse si la relación de contraste supera un nivel umbral predeterminado.

55

12. Sistema según la reivindicación 1, en el que el sistema comprende al menos uno de entre: un entrenador de sistemas de equipos de supervivencia en aeronaves (ASE) portátil (MAST); y un simulador que simula un sistema portátil de defensa aérea (MANPADS).

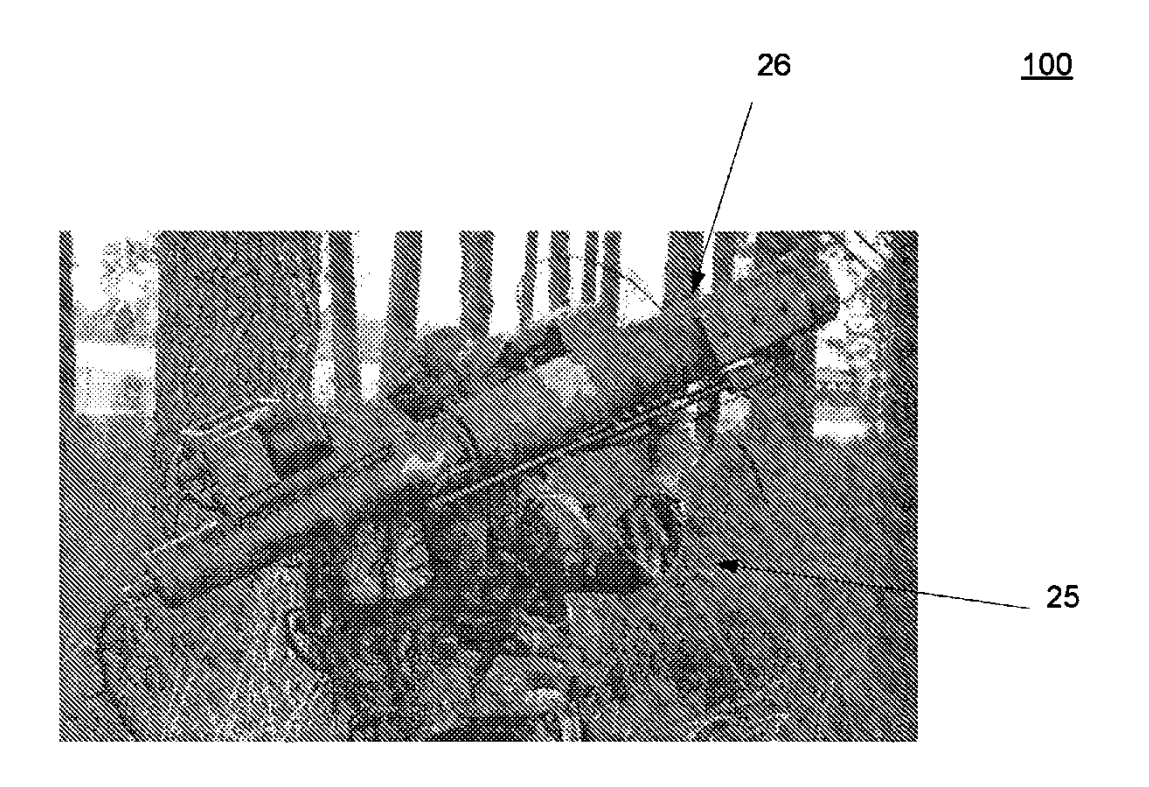

**FIG. 1** 

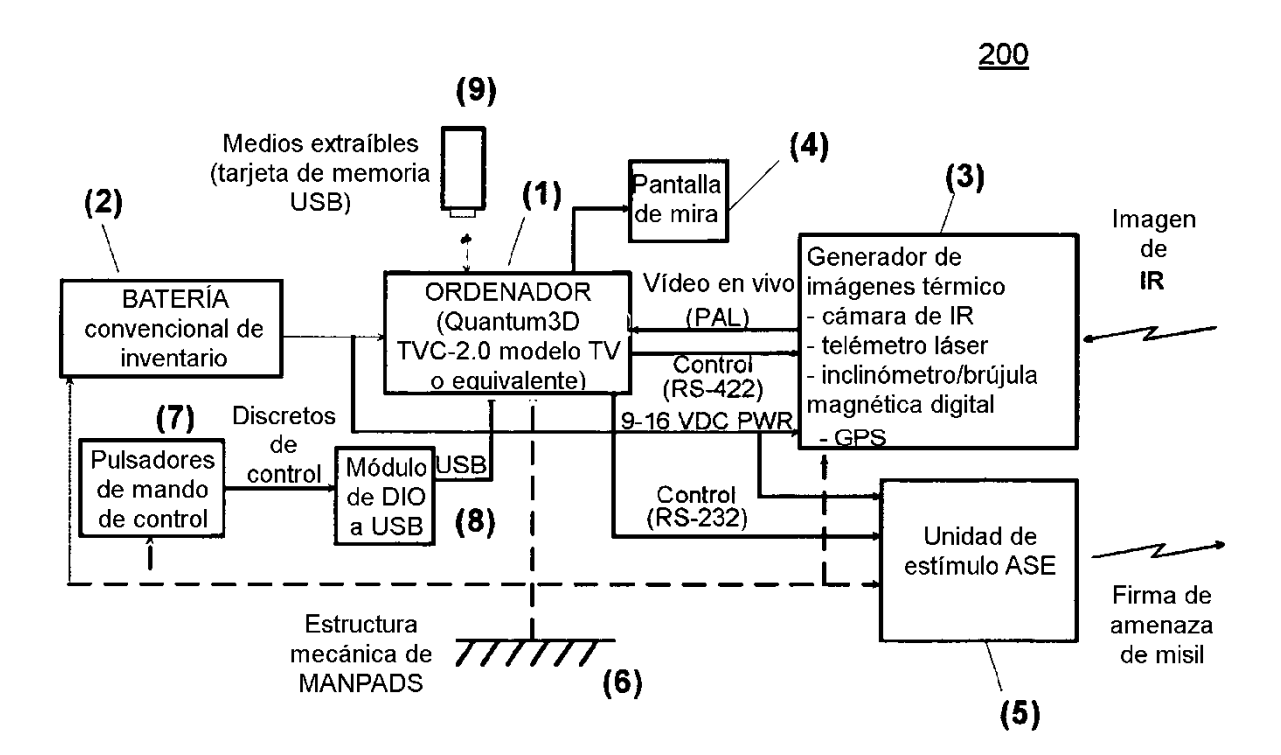

 $FIG. 2$ 

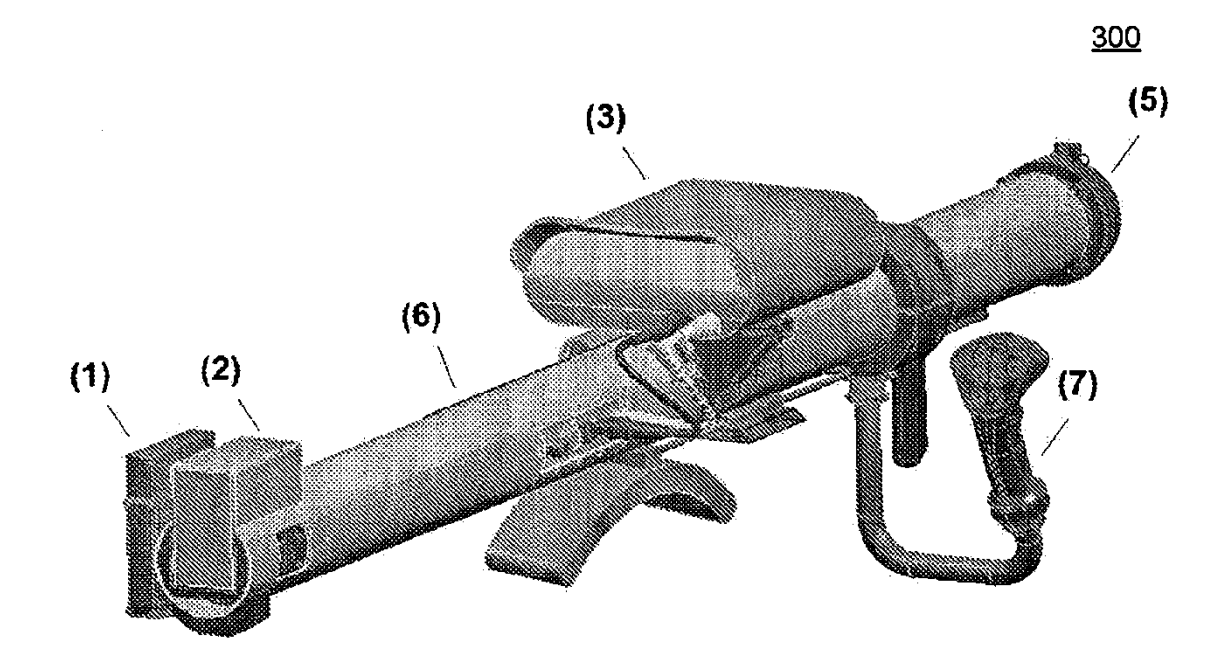

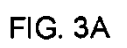

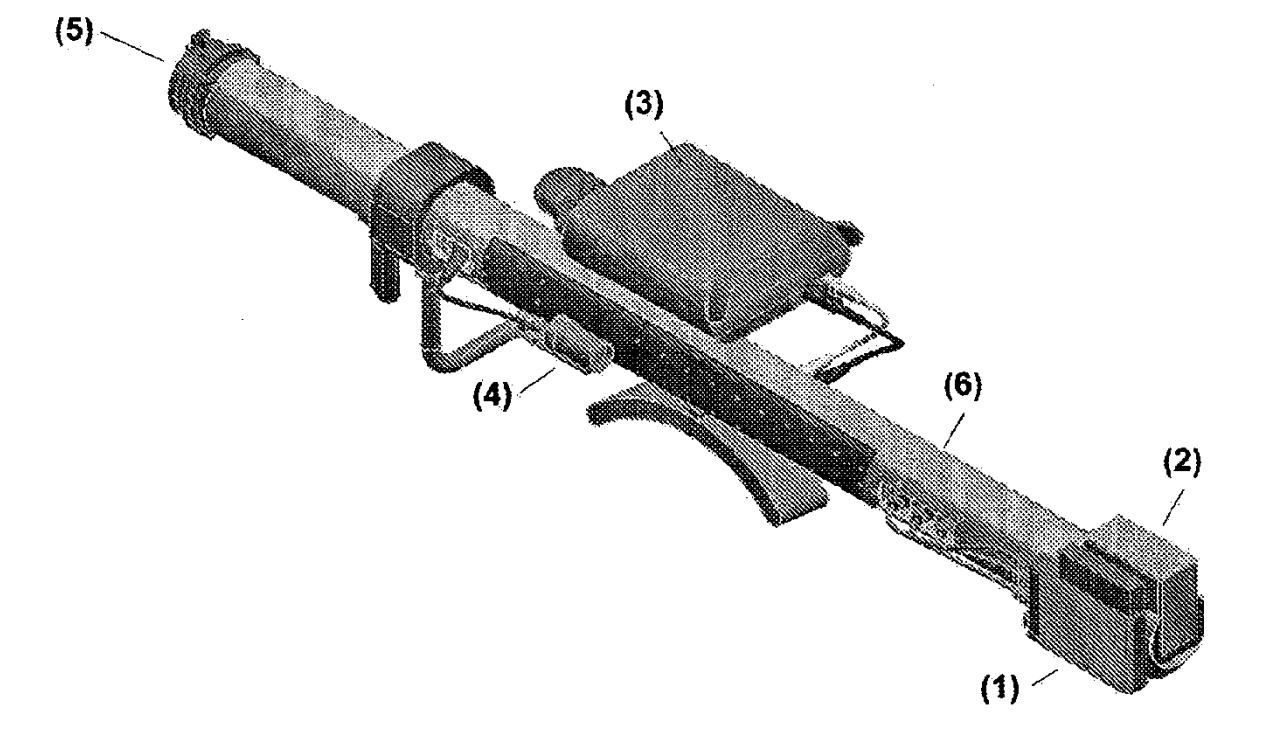

 $FIG. 3B$ 

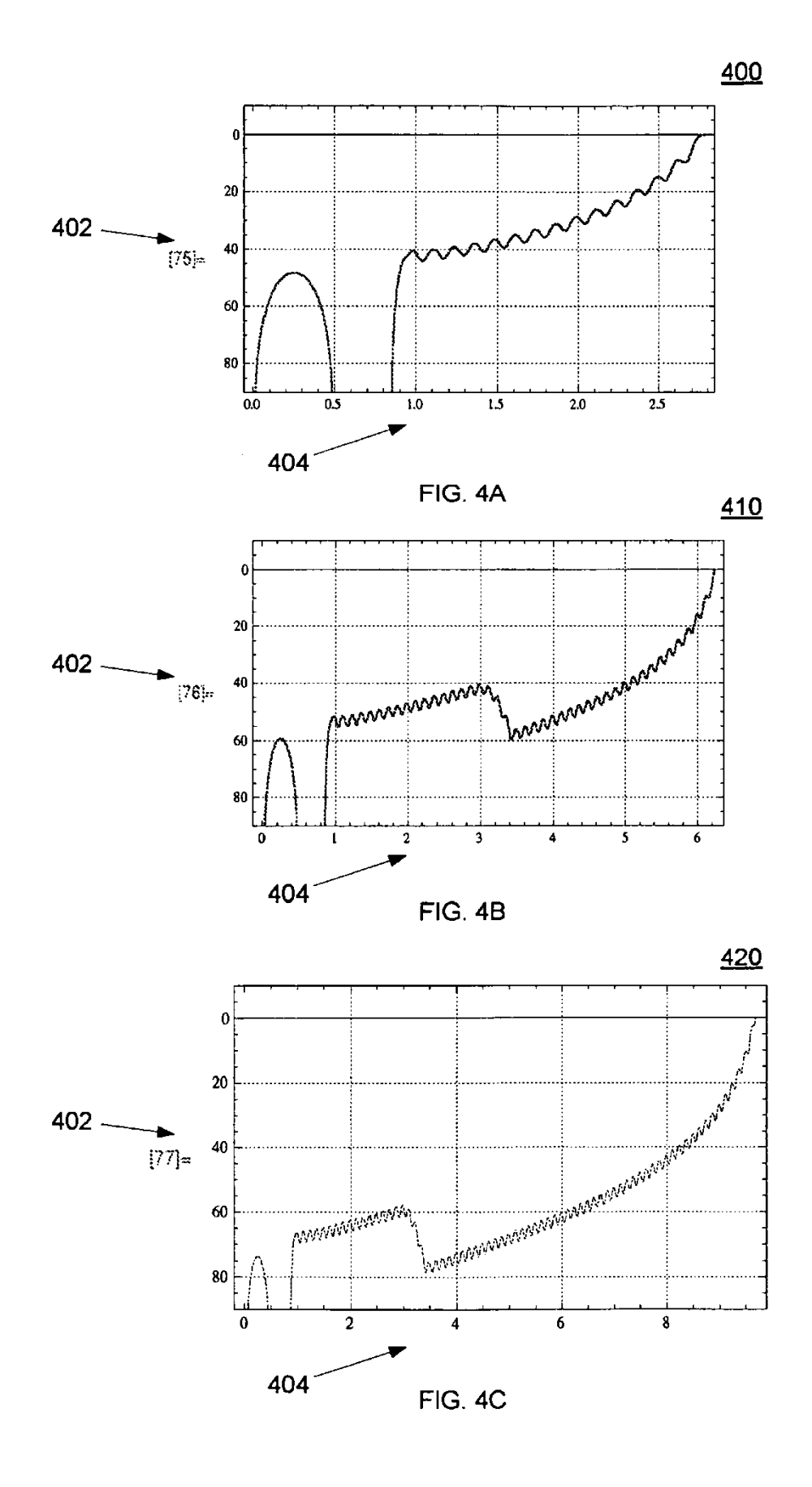

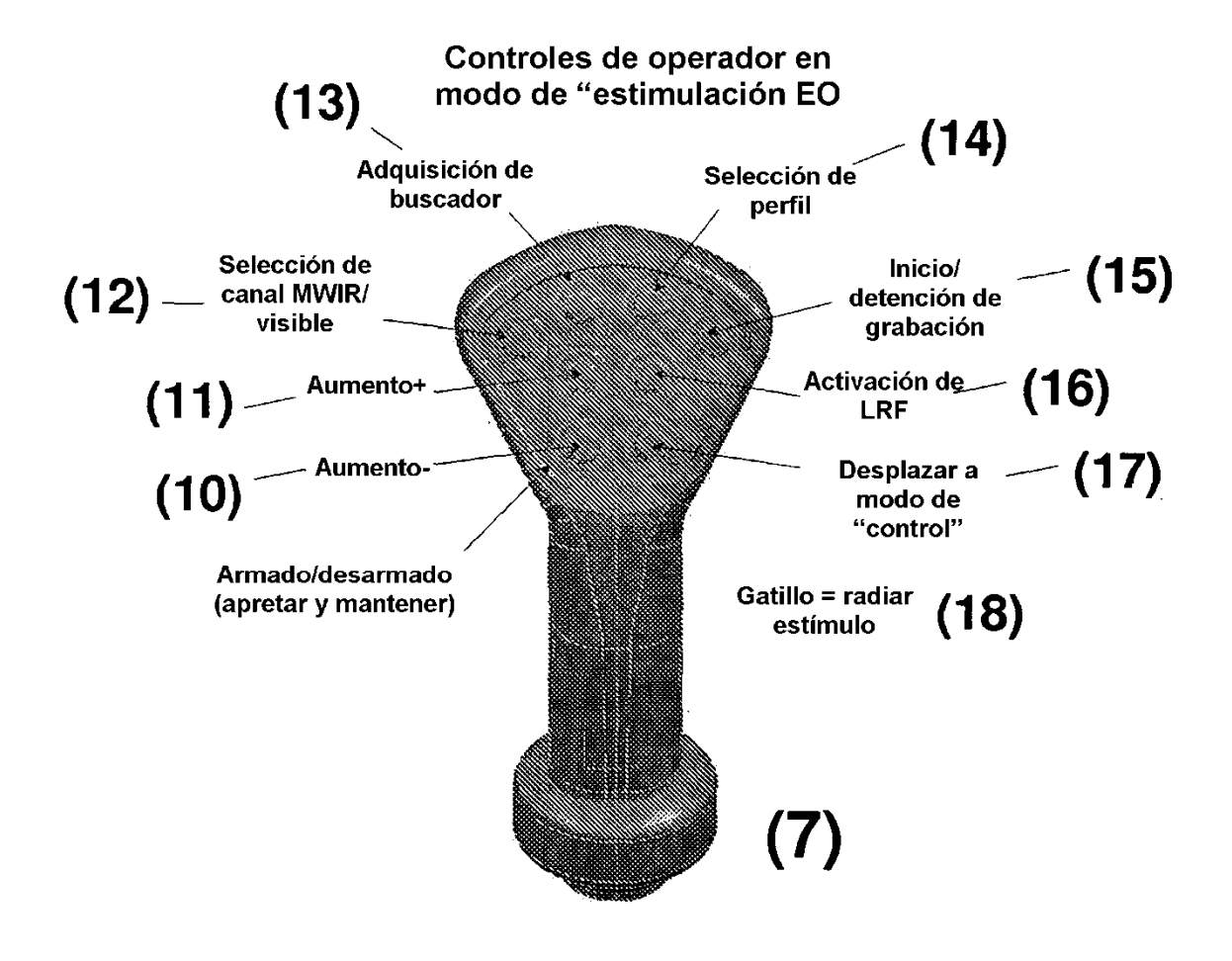

**FIG. 5** 

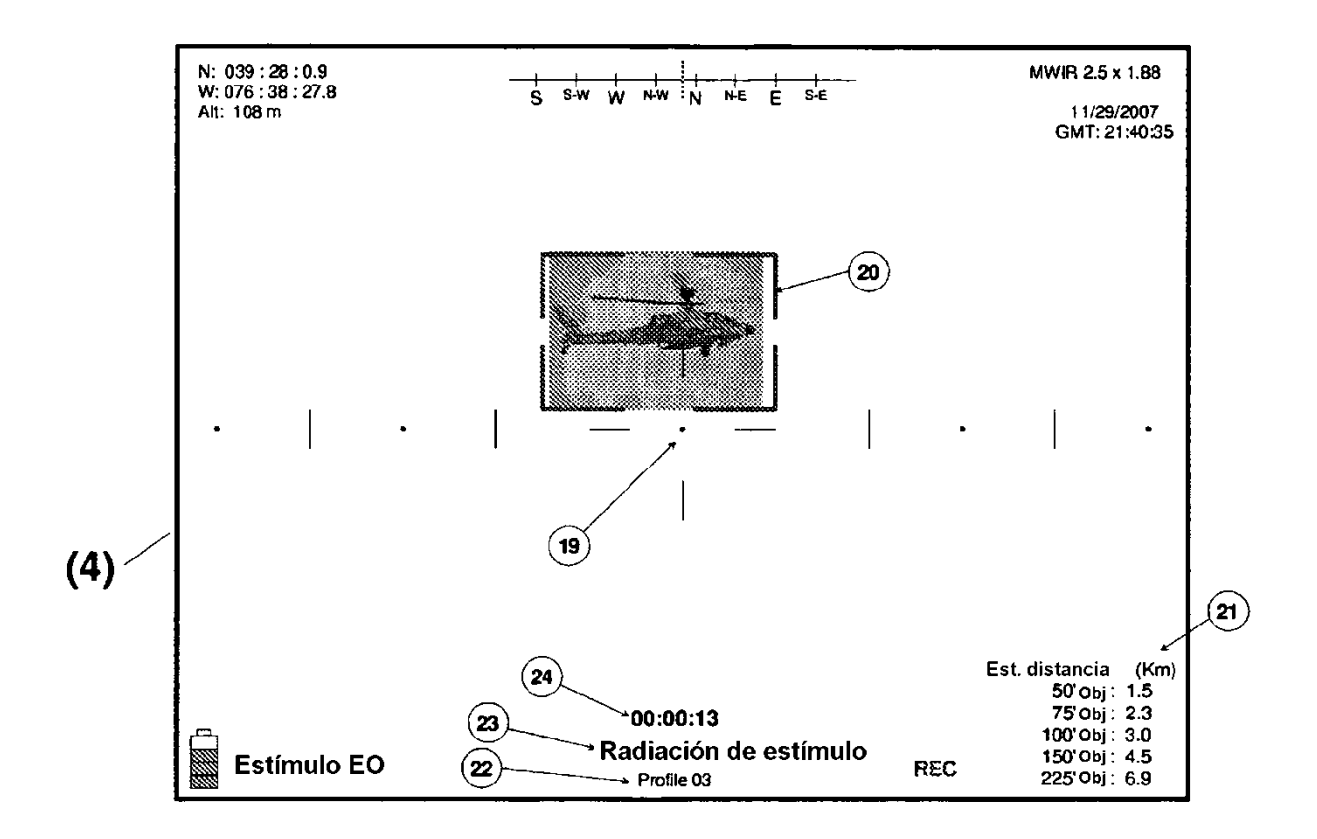

**FIG. 6** 

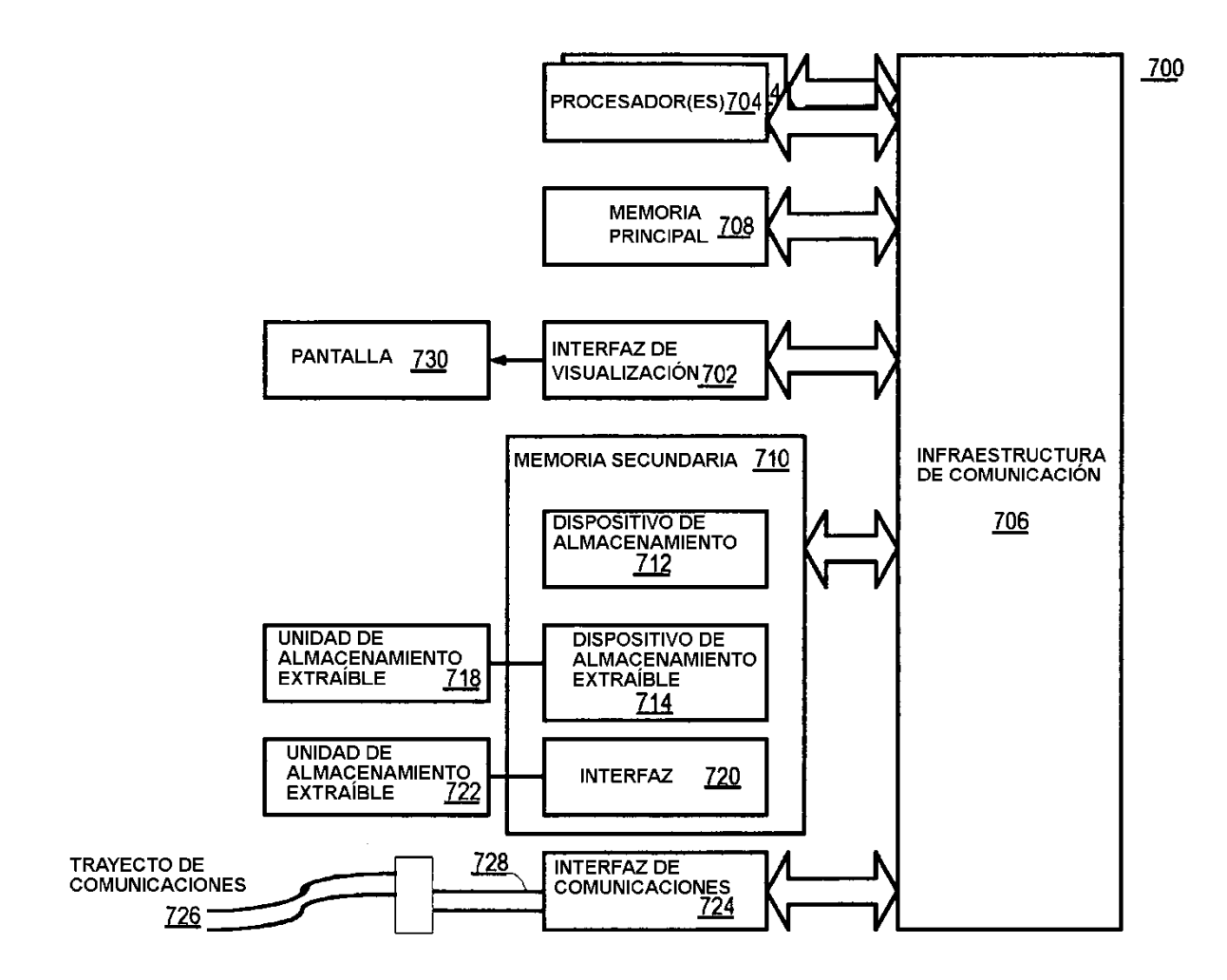

**FIG. 7**